## NCKU Notice of Course Enrollment

In accordance with the NCKU calendar for the 2021-22 academic year and related enrollment regulations, this notice of course enrollment, coded as (110) Jiao-Zhu-Zi No. 71, was issued by the Office of Academic Affairs on December 8, 2021 to provide registration instructions for course enrollment for the spring semester of 2022.

## **Registration and Enrollment Instructions:**

- I. The NCKU Course Information and Course Enrollment System (NCIACES) is equipped with a pre-registration function. Please make best use of the function for course enrollment according to the operations manual (https://reg-acad.ncku.edu.tw/var/file/41/1041/img/2680/choose\_re.htm.) This function is optional. Use it or not, your rights to course registration during the course enrollment period will not be affected. Latest information will be published on the homepage of the system.
- II. Students are allowed to use the pre-registration function scheduled to be open during each stage of course enrollment from the confirmation stage of required course enrollments (administered by the Division of the Registrar) for undergraduate programs to the end of the third stage of course enrollment. In consideration of internet traffic and potential course changes, the pre-registration function is programed to list courses regardless of course-designated restrictions or prerequisites. The system will not screen pre-registered course in terms of enrollment-related setups until the stage of online enrollment for course addition. Accordingly, the pre-registered course list will not be automatically imported into your final course enrollment list.
- III. Intercollegiate transfer students admitted in the spring semester of the 2021-22 academic year are enrolled in advance by the Division of Registrar in their major program-designated required courses and are allowed to register for courses, starting from the second stage of course enrollment.
- IV. For continuing students, please ensure you can log onto the system before the 1st Stage of Course Enrollment. If you fail to log onto the system with your password, please contact the Cheng Kung Portal Consulting Services on the 1st floor of the Computer and Network Center (ext. 61010, 61045). (Please read FAQ Q1 on the website of NCIACES.
- V. The maximum number of courses that can be applied for via online registration designated for the second and third stages of course enrollment, is shown in the following table for various categories:

| Category (Code)        | Designated students    | Maximum no. of courses                     |
|------------------------|------------------------|--------------------------------------------|
| General Education (A9) | Undergraduate students | 1. Students are required to register       |
|                        |                        | online for preferred courses for           |
|                        |                        | computer-selected enrollment.              |
|                        |                        | 2. Each student is allowed to register for |
|                        |                        | a maximum of 3 courses (not                |
|                        |                        | including a course of Exploring            |
|                        |                        | Tainan) no later than the 2nd stage.       |
|                        |                        | 3. Students are allowed to enter the       |
|                        |                        | number of courses they intend to be        |
|                        |                        | enrolled in when they register online      |
|                        |                        | for preferred courses for                  |
|                        |                        | computer-select enrollment during          |
|                        |                        | the third stage of course enrollment.      |
|                        |                        | 4. A Chinese course of Exploring Tainan    |
|                        |                        | (A9 574, 576) is not listed as an          |
|                        |                        | option for online registration.            |
|                        |                        | Students are enrolled in advance by        |
|                        |                        | the Division of the Registrar into this    |

|                              |                        | course, and they shall choose their<br>routes on the Route Selection System.<br>Foreign students intending to enroll<br>in an English-taught course of<br>Exploring Tainan (A9 575, 577) shall<br>register online, and shall not choose<br>their routes. |
|------------------------------|------------------------|----------------------------------------------------------------------------------------------------|
| General Chinese (A7)         | Undergraduate students | 1                                                                                                    |
| English Module Program (A1)  | Undergraduate students | 1 serial numbers 101~500                                                                                                    |
| Second Foreign Language (A1) |                        | 1 serial numbers 501~700                                                                                                    |
| Physical Education (A2)      |                        | 1                                                                                                    |

- VI. Under special circumstances (such as minor study, double-major study or the Educational Program), students who need to take courses over or below the required number of credits and are not allowed to register online for course enrollment should complete and submit a course overload or underload request form with a copy of transcript after the end of the 1st stage (1/24) and before the end of the 3rd stage (03/03), which shall be approved by the relevant offices and processed by the Division of the Registrar.
- VII. Students shall log onto the link for flexible intensive course enrollment on the NCIACES website to submit an application in order to specify reasons to drop or withdraw from any **flexible intensive courses** (**microcredit courses**). After the start of the course, enrolled students are not allowed to drop it. They are allowed only to withdraw from the course before the end of the course. Under specific circumstances, such as unscheduled courses or the closure of the link during the first stage of course enrollment, students unable to process applications online shall submit an application with a written report (free format) to drop or withdraw from a course according to the related notice published on the webpage of the academic unit offering the course. Should there be no notice, please contact the responsible staffer of the academic unit offering the course.
- VIII.Students should keep a file/copy of registration records at every stage of course enrollment, and shall check out "My Course Schedule" online to confirm their course additions or withdrawals by the designated deadlines.
- IX. Please check out enrollment-related regulations, including rules for computer-selected course enrollment in General Education, on the NCIACES website. Registration by designated students in every stage of course enrollment is regulated, as shown in the NCKU Course Enrollment Schedule Spring Semester, 2022 attached below this notice.
- X. Notes:
- (1) The rules for Computer-Selected Course Enrollment (applicable to every stage of preferred course enrollment for the A9 category of General Education) are available on the website of the Division of the Registrar at <u>https://reg-acad.ncku.edu.tw/var/file/41/1041/img/2680/choose\_cont.htm</u>.
- (2) Contact information for offices in charge of course enrollment is available on the website of the Division of the Registrar at https://reg-acad.ncku.edu.tw/var/file/41/1041/img/2680/choose\_cont.htm

| Office (Course)                                                                                                    | Ext.          | Office (Course)                       | Ext.  |
|----------------------------------------------------------------------------------------------------|---------------|---------------------------------------|-------|
| Center for General Education                                                                                                    | 50212 \ 50216 | Foreign Language Center               | 52273 |
| (A9 General Education)                                                                                                    |               | (A1 English, A1Second Foreign Languag |       |
| Depts. of Chinese Literature, Taiwanese                                                                                          | 52151 \ 52600 | Physical Education Office             | 81818 |
| Literature                                                                                                    |               | (A2 Physical Education)               |       |
| (A7 General Chinese)                                                                                                    |               |                                       |       |
| Military Training Office                                                                                                    | 50722         | AH Chinese Language Center            | 52040 |
| (A3 Military Training)                                                                                                    |               |                                       |       |
| Center for Teacher Education (A4CTE)                                                                                             | 50149         |                                       |       |
| Extension numbers to department/institute/program offices for course enrollment are available on their websites.                 |               |                                       |       |
| Information about route selection for the course of Exploring Tainan is available on the website of the Division of Registrar at |               |                                       |       |

## [Attachment] NCKU Course Enrollment Schedule for Spring Semester, 2022

| Co         | nfirmation of Required Course Enrollments for Undergraduate Programs                                                                                                    |
|------------|----------------------------------------------------------------------------------------------------|
| Duration   | 9:00 January 5, 2022 to 17:00 January 20, 2022                                                                                                    |
| Designated | All students (excluding intercollegiate transfer students admitted in the Spring semester                                                                                                    |
| Students   | of 2022 or those who fail to complete the student basic information form)                                                                                                    |
| Notes      | <ol> <li>Please check out enrollment-related regulations and rules for computer-selected course<br/>enrollment in General Education on website of the NCKU Course Information and<br/>Course Enrollment System (NCIACES). Please check out information about<br/>curriculum at the NCKU Course Catalog.</li> <li>Undergraduate students (including re-enrolled student and exchange students)<br/>are enrolled in advance by the Division of the Registrar in the major<br/>program-designated required courses. They should log onto the course<br/>enrollment system to confirm the required course enrollments in "My Course<br/>Schedule".</li> <li>Graduate students are not enrolled in advance by the Division of the Registrar<br/>in courses.</li> </ol>                                                                                                    |
| Operation  | Please log onto the course enrollment system on the NCIACES website at <u>https://course.ncku.edu.tw/</u> to confirm your program-designated required course enrollments in "My Course Schedule."<br>Please contact the staffer in charge of course enrollment for your program at the                                                                                                    |
| Onlino Dr  | Division of the Registrar for further information.<br>e-registration Function in Operation for the 1 <sup>st</sup> Stage of Course Enrollment                                                                                                    |
|            |                                                                                                    |
| Duration   | Starting from 9:00 on January 5 to 17:00 on January 22<br>1. Continuing students are allowed to use the pre-registration function on the                                                                                                    |
| Notes      | <ul> <li>course enrollment system to plan for the 1<sup>st</sup> stage of course enrollment.</li> <li>Students are allowed to check out their program-designated required courses and pre-registered courses in their personal pre-registered course list.</li> <li>The pre-registration function is closed at 17:00 on July 22, with a list of failed course enrollments, which will be shown on the Course Enrollments Pending System after the end of the second stage of course enrollment.</li> </ul>                                                                                                    |
| Operation  | Please log onto the course enrollment system on the NCIACES website at                                                                                                    |
|            | https://course.ncku.edu.tw/ to use the function.                                                                                                    |
|            | 1 <sup>st</sup> Stage of Course Enrollment: Preliminary Enrollment                                                                                                    |
| Duration   | 9:00, January 17 to 17:00, January 20                                                                                                    |
| Designated | All students (excluding intercollegiate transfer students admitted in the Spring                                                                                                    |
| Students   | semester of 2022 or those who fail to complete the student basic information form)                                                                                                    |
| Notes      | <ul> <li>General Instructions on Course Enrollment:</li> <li>1. All continuing students, except those from the Department of Medicine in the fifth year of study, in the undergraduate programs are enrolled by the Division of the Registrar in the department-designated required courses for their major program. All continuing students, except Multi-Disciplinary Studies Program students, are only allowed to register for courses designated for their own class/class category and for preferred courses for computer-selected enrollment. No quota limit is set to each course enrollment during this stage.</li> <li>2. Undergraduate students are only allowed to register for courses designated for their own class. Those who have been enrolled in advance by the Division of the Registrar in a required-course group/class are only allowed to cancel the assigned enrollment. Any change in registration with regard to the assigned enrollment shall be completed during the second stage.</li> </ul> |

| 3. | If a course is conditionally set up with "no registration allowed during the                                                                                                    |
|----|----------------------------------------------------------------------------------------------------|
|    | first stage" in the course catalog system, it shall not be open to registration                                                                                                    |
|    | until the second stage.                                                                                                    |
| 4. | Transfer students (including those returning from Hong Kong or overseas                                                                                                    |
|    | Taiwanese students admitted under a special project) in sophomore or upper                                                                                                    |
|    | classes are allowed to register for courses designated for other levels in the                                                                                                    |
|    | same-category class under their major program. They are not allowed to                                                                                                    |
|    | register for any courses designated for another category of classes at any                                                                                                    |
|    | level, or any courses designated for the first semester of the freshman year.                                                                                                    |
| 5. | Students in double major/minor programs are allowed to register for courses                                                                                                    |
|    | designated of other levels for their second major/minor program. They are not                                                                                                    |
|    | allowed to register for any courses designated for the first semester of the                                                                                                    |
|    | freshman year.                                                                                                    |
| 6. | Multi-Disciplinary Studies Program students are allowed to register for courses                                                                                                    |
|    | offered by other departments for the same class level without enrollment                                                                                                    |
|    | requisites.                                                                                                    |
| 7. | Freshman students from the five departments of Economics, Psychology,                                                                                                    |
|    | Transportation and Communication Management Science, Industrial and                                                                                                    |
|    | Information Management, and Business Administration are enrolled in advance                                                                                                    |
|    | by Registrar Division in the course of Calculus. They are advised to personally                                                                                                    |
|    | confirm this course enrollment.                                                                                                    |
| 8. | Registration for Remedial English courses (coded A3, A4, A5, A6, AA and                                                                                                    |
|    | AH) and online English courses for graduate students is scheduled for the                                                                                                    |
|    | second stage (from A1 701-702).                                                                                                    |
| 9. | Graduate students are only allowed to register for courses designated for their                                                                                                    |
|    | own graduate program during this stage. They shall be allowed to register for                                                                                                    |
|    | courses designated for other graduate programs during the second stage.                                                                                                    |
| In | structions on First Registration for Preferred Courses for Computer-Selected                                                                                                    |
|    | nrollment:                                                                                                    |
| 1. | Students are allowed to register for preferred courses for computer-selected enrollment,                                                                                                    |
|    | with a maximum of one course selected for each of the following categories, which will                                                                                                    |
|    | be announced on the NCIACES website before 17:00 on January 21. In case of a class                                                                                                    |
|    | scheduling conflict, students shall drop conflicting courses in the following stage of                                                                                                    |
|    | course enrolment. First registration for preferred courses for computer-selected                                                                                                    |
|    | enrollment is regulated as follows:                                                                                                    |
|    | (1) Undergraduate students only:                                                                                                    |
|    | (1-1) General Education (A9): According to the GE computer-selected course                                                                                                    |
|    | enrollment regulations, a maximum of one course will be selected.                                                                                                    |
|    |                                                                                                    |
|    | (1-2) Physical Education (A2): Students who have completed 4 PE courses (excluding                                                                                                    |
|    |                                                                                                    |
|    | outstanding student-athletes and students admitted through PE screening and                                                                                                    |
|    | outstanding student-athletes and students admitted through PE screening and review exams) are not allowed to register for preferred courses for                                                                                                    |
|    | outstanding student-athletes and students admitted through PE screening and<br>review exams) are not allowed to register for preferred courses for<br>computer-selected enrollment until the second stage to ensure a higher rate of                                                                                                    |
|    | outstanding student-athletes and students admitted through PE screening and<br>review exams) are not allowed to register for preferred courses for<br>computer-selected enrollment until the second stage to ensure a higher rate of<br>course enrollment for those who have not completed required PE courses in                                                                               |
|    | outstanding student-athletes and students admitted through PE screening and<br>review exams) are not allowed to register for preferred courses for<br>computer-selected enrollment until the second stage to ensure a higher rate of<br>course enrollment for those who have not completed required PE courses in<br>this stage . A rate of 80% for freshman and sophomore students and 20% for |
|    | outstanding student-athletes and students admitted through PE screening and<br>review exams) are not allowed to register for preferred courses for<br>computer-selected enrollment until the second stage to ensure a higher rate of<br>course enrollment for those who have not completed required PE courses in                                                                               |

|                   | will not be enrolled in advance by the Division of Registrar in the course of<br>General Chinese. Those who have not completed 4 course credits are allowed<br>to register for preferred courses for computer-selected enrollment based on |
|-------------------|----------------------------------------------------------------------------------------------------|
|                   | weighted average, with a maximum of one course to be selected.                                                                                                    |
|                   | (1-4) English module courses (A1, serial numbers 101~500) :                                                                                                    |
|                   | Students admitted before the 2014-15 academic year are not subject to                                                                                                    |
|                   | the class placement list. Students are not allowed to enroll in two or                                                                                                    |
|                   | more English module courses with the same title.                                                                                                    |
|                   | (2) All students:                                                                                                    |
|                   | Second Foreign Language (A1, serial numbers 501~700):                                                                                                    |
|                   | A computer-selected enrollment based on weighted average shall be                                                                                                    |
|                   | administered.                                                                                                    |
| Instructions on S | econd Registration for Preferred GE Courses for Computer-Selected Enrollment                                                                                                    |
| Duration          | 9:00 to 17:00, January 22                                                                                                    |
| Designated        | Undergraduate students                                                                                                    |
| Students          |                                                                                                    |
| Notes             | Undergraduate students are allowed to complete their second registration for their                                                                                                    |
|                   | preferred courses in the category of General Education (A9) for computer-selected                                                                                                    |
|                   | course enrollment. A maximum of one course will be selected and announced                                                                                                    |
|                   | before 17:00pm on January 24.                                                                                                    |
| Operation         | Please log onto the course enrollment system on the NCIACES website at                                                                                                    |
|                   | https://course.ncku.edu.tw/ to register for computer-selected course enrollment.                                                                                                    |

| Onli         | Online Pre-registration Function in Operation for the 2 <sup>nd</sup> Stage of Course Enrollment                                                                                                    |                          |  |
|--------------|----------------------------------------------------------------------------------------------------|--------------------------|--|
| Duration     | 9:00 January 23 to 17:00 January 28                                                                                                    |                          |  |
| Notes        | <ol> <li>Please check out information about curriculum at the NCKU Course Catalog.<br/>Students are allowed to use the pre-registration function on the course enrollment<br/>system to plan for the 2<sup>nd</sup> stage of course enrollment.</li> <li>Students are allowed to check out their program-designated required courses and<br/>pre-registered courses in their personal pre-registered course list.</li> <li>Intercollegiate transfer students, admitted in the spring semester of 2022, who have<br/>completed the student basic information form, are enrolled in advance, before 17:00,<br/>January 21, by the Registrar Division in the department-designated required courses<br/>for their major program. They are required to log onto the online enrollment system<br/>and check out "My Course Schedule" to confirm their required course enrollments.<br/>Those admitted later who are not enrolled in advance shall register for courses at the<br/>course-offering program office in the first week of class.</li> <li>The pre-registration function is closed at 17:00 on January 28, with a list of failed<br/>course enrollments, which will be shown on the Course Enrollments Pending System<br/>afterward.</li> </ol> |                          |  |
| Operation    | Please log onto the course enrollment system on the NCIACES website at                                                                                                    |                          |  |
|              | https://course.ncku.edu.tw/ to use the function.                                                                                                    |                          |  |
|              | 2 <sup>nd</sup> Stage of Course Enrollment                                                                                                    |                          |  |
| Designated C | Designated Course Registration Schedule by Class and Program                                                                                                    |                          |  |
| Designated   | Senior students and deferred students                                                                                                    | 9:00~12:00, 1/25         |  |
| Students     | Junior students                                                                                                    | 13:00~17:00, 1/25        |  |
|              | Sophomore students                                                                                                    | 9:00~12:00, 1/26         |  |
|              | freshman students                                                                                                    | 13:00~17:00, 1/26        |  |
|              | All students                                                                                                    | 9:00, 1/27 ~ 17:00, 1/28 |  |

| <b></b>   |                                                                                                    |
|-----------|----------------------------------------------------------------------------------------------------|
| Notes     | <ul> <li>Instructions on General Course Enrollment: <ol> <li>Except courses coded A7, A9, and A1 501-700, students are allowed to register for courses within the enrollment quota on the course enrollment system on the NCIACES website at https://course.ncku.edu.tw/.</li> <li>Please register for courses according to the designated schedule for this stage. Undergraduate students are required to register for courses according to the schedule designated for their class during the period from January 25 to January 26. All students (including graduate students) are allowed to enroll new courses during the period from 9:00 on January 27 to 17:00 on January 28.</li> <li>Intercollegiate transfer students officially admitted in the spring semester of 2021-2022 are enrolled in advance in program-designated required courses. Those who have completed their admission procedures are allowed to register for courses according to the designated schedule for this stage. All of them will be enrolled in a flexible intensive course of Exploring Tainan with one credit.</li> <li>Registration for Education Program courses (A4) shall not be allowed until 9:00 on January 27.</li> <li>Physical Education (A2): Seniors or deferred students who intend to add PE courses to meet the requirement of graduation shall apply for enrollment according to the public notice of the Office of Physical Education.</li> <li>Instructions on Registration for Preferred Courses for Computer-Selected course enrollment will be given to those who have failed to enroll in a maximum of one General Education course as a result of the first registration. Next upper class students will be given priority for computer-selected enrollment, with a maximum of one course to be selected.</li> <li>(2) General Chinese (A7): <ul> <li>Those who have not completed 4 course credits are allowed to register for their preferred courses for computer-selected enrollment based on weighted average, with a maximum of one course to be selected.</li> </ul> </li> <li>All students are allowed t</li></ol></li></ul> |
|           | following stage of course enrollment.                                                                                                    |
| Operation | Please log onto the course enrollment system on the NCIACES website at <a href="https://course.ncku.edu.tw/">https://course.ncku.edu.tw/</a> to register for courses.                                                                                                    |
|           |                                                                                                    |

| Online P          | re-registration Function in Operation for the 3 <sup>rd</sup> Stage of Course Enrollment                                                                                                    |
|-------------------|----------------------------------------------------------------------------------------------------|
| Duration          | 9:00, February 17 to 17:00, February 25                                                                                                    |
| Notes             | <ol> <li>Students are allowed to use the pre-registration function on the course<br/>enrollment system to plan for the following stage of course enrollment. Please<br/>note that the quota limit of course enrollments with course-designated<br/>restrictions or prerequisites is subject to change by February 18.</li> <li>Students are allowed to check out their program-designated required courses<br/>and pre-registered courses in their personal pre-registered course list.</li> <li>The pre-registration function is closed at 17:00 on February 25, with a list of<br/>failed course enrollments, which will be shown on the Course Enrollments<br/>Pending System afterward.</li> </ol> |
| Operation         | Please log onto the course enrollment system on the NCIACES website at https://course.ncku.edu.tw/index.php?c=auth to use the function.                                                                                                    |
|                   | 3 <sup>rd</sup> Stage of Course Enrollment                                                                                                    |
| Department/Instit | ute/Program Office Course Enrollment                                                                                                    |
| Duration          | 8:30, February 14 to 17:00 February 18                                                                                                    |
| Duration          | (1) Intercollegiate transfer students admitted in the spring semester of the 2021-22                                                                                                    |
| Students          | academic year                                                                                                    |
| Students          | (2) Graduate students newly accepted for the 2022-23 academic year                                                                                                    |
|                   | (3) Non-freshman students of joint degree programs                                                                                                    |
|                   | (4) Reenrolling students for the 2021-22 academic year                                                                                                    |
|                   | (5) Deferred students for the 2021-22 academic year                                                                                                    |
|                   | (6) Students not eligible for online registration                                                                                                    |
|                   | (7) Overseas Taiwanese students admitted under a special project                                                                                                    |
| Notes             | 1. Please complete course enrollment through the department/institute/program                                                                                                    |
|                   | offering the course that is being applied for.                                                                                                    |
|                   | 2. Registration for General Education courses is open exclusively to reenrolling                                                                                                    |
|                   | students, deferred students, and transfer students without a GE course                                                                                                    |
|                   | enrollment. They shall register with the Center for General Education.                                                                                                    |
|                   | 3. Those who are not allowed to register online for specific courses with a prerequisite course requirement shall register for the courses upon approval of                                                                                                    |
|                   | the department offering the courses.                                                                                                    |
|                   | <ol> <li>FLLD students are allowed to register with the Foreign Language Center for</li> </ol>                                                                                                    |
|                   | English courses (A1) in Module III.                                                                                                    |
|                   | <ol> <li>Interdepartmental transfer students (continuing students) of the Department of</li> </ol>                                                                                                    |
|                   | Architecture are allowed to register for courses designated for lower classes at                                                                                                    |
|                   | the department office.                                                                                                    |
|                   | 6. Students are allowed to drop courses online.                                                                                                    |
| Operation         | 1. Procedures for adding courses:                                                                                                    |
|                   | Students shall add courses with a course addition request form (downloaded                                                                                                    |
|                   | from the homepage of each department/institute) or with a course overload or                                                                                                    |
|                   | underload request form (downloaded from the homepage of the Registrar's                                                                                                    |
|                   | Division). Applicants shall complete the procedures for adding courses with                                                                                                    |
|                   |                                                                                                    |
|                   | the designated form at the office of the department/institute or the                                                                                                    |
|                   | course-offering unit. (A course underload request requires no approval from                                                                                                    |
|                   | the instructor.)                                                                                                    |

|                  | <ul> <li>2. Applications for adding courses in the categories of General Education (A9),<br/>General Chinese (A7), English Module Program and Second Foreign<br/>Language (A1), and Physical Education (A2) require no approval from the<br/>instructor and shall be administered in accordance with the regulations of the<br/>course-offering departments.</li> </ul>                                                                                                    |
|------------------|----------------------------------------------------------------------------------------------------|
| Online Course En |                                                                                                    |
| Duration         | 9:00, February 21 to 17:00, February 25                                                                                                    |
| Designated       | All students                                                                                                    |
| Students         |                                                                                                    |
| Notes            | Instructions on General Course Enrolment:                                                                                                    |
|                  | <ol> <li>All courses, except General Education courses (A9), are open for students to<br/>add or drop during this period.</li> <li>Students shall log onto the link for flexible intensive course enrollment on the<br/>NCIACES website to drop or withdraw from a flexible intensive course<br/>according to Paragraph VII of the Registration and Enrollment Instructions.</li> <li>Those who drop any enrolled course (棄選, defined and noted as dropping a<br/>course) before the end of this stage are not required to pay for its credit fees.<br/>Afterwards, students who withdraw from any course (送選, defined and noted<br/>as a course withdrawal) are required to pay for its credit fees. A dropped course<br/>will not be noted on the academic transcript.</li> <li>Instructions on Registration for Preferred Courses for Computer-Selected<br/>Enrollment:</li> <li>General Education courses are open for students to drop during this period.</li> <li>Those who intend to add a General Education course shall register for<br/>computer-selected enrollment. Registration will be invalid should a class<br/>scheduling conflict or overloaded enrollment (over 25 credits) arise.</li> <li>Students can fill in the number of intended courses to be selected. The results</li> </ol> |
|                  | will be announced before 12:00 on March 1 and imported into My Course<br>Schedule. Students are not allowed to drop a General Education course if they                                                                                                    |
|                  | have been enrolled by computer selection. They are allowed to withdraw from the course.                                                                                                    |
| Operation        | Please log onto the course enrollment system on the NCIACES website at<br>https://course.ncku.edu.tw/ to register for courses.                                                                                                    |
| Course Enrollmer | t Under Special Circumstances                                                                                                    |
| Duration         | 9:00, March 1 to 17:00, March 3                                                                                                    |
| Designated       | Students who are required to complete course enrollment under special                                                                                                    |
| Students         | circumstances (course cancelation, instructor change, schedule change, graduation                                                                                                    |
|                  | requirement, or minimum course enrollment requirement)                                                                                                    |
| Notes            | <ol> <li>Students are required to complete course enrollment with a course addition request form through the office of the department/institute/program offering the course that is being applied for in accordance with classroom capacity and related regulations.</li> <li>Only after the third stage computer-selected course enrollment is announced will request to add courses be accepted by the General Education Center.</li> <li>Graduate students who have completed their minimum course credit</li> </ol>                                                                                                    |
|                  | requirement for graduation and who have not enrolled in any course may apply                                                                                                    |

|           | for a note of <i>Thesis/Dissertation Writing</i> on the course enrollment checklist. |  |
|-----------|--------------------------------------------------------------------------------------|--|
| Operation | 1. Procedures for adding courses:                                                    |  |
|           | Students shall add courses with a course addition request form (downloaded           |  |
|           | from the homepage of each department/institute) or with a course overload or         |  |
|           | underload request form (downloaded from the homepage of the Registrar's              |  |
|           | Division). Applicants shall complete the procedures for adding courses with          |  |
|           | the designated form at the office of the department/institute or the                 |  |
|           | course-offering unit. (A course underload request requires no approval from          |  |
|           | the instructor.)                                                                     |  |
|           | 2. Applications for adding courses in the categories of General Education (A9),      |  |
|           | General Chinese (A7), English Module Program and Second Foreign Language             |  |
|           | (A1), and Physical Education (A2) require no approval from the instructor and        |  |
|           | shall be administered in accordance with the regulations of the course-offering      |  |
|           | departments.                                                                         |  |

| Stage of Course Enrollment Confirmation |                                                                                                    |  |
|-----------------------------------------|----------------------------------------------------------------------------------------------------|--|
| Duration                                | 9:00, March 4 to 17:00, March 7                                                                                                    |  |
| Designated                              | All students                                                                                                    |  |
| Students                                |                                                                                                    |  |
| Notes                                   | <ol> <li>All students are required to review and conduct a final confirmation about their course selection online during this period. No course adjustment may be made at a later date.</li> <li>Should there be more courses than are required, students shall withdraw from them online. No refund will be made for course withdrawals.</li> <li>Under special circumstances (course cancelation, instructor change, graduation requirement), students shall submit a written report (free format), which shall be approved by course instructors, department chair, and director of the Division of the Registrar, to process related course enrolments at the Division of the Registrar.</li> <li>Those who take courses below the required minimum number of credits and who decide not to add courses shall complete and submit a course underload request form, which shall be approved and processed by the Division of the Registrar.</li> </ol> |  |
| Operation                               | <ol> <li>Please log onto the course enrollment system on the NCIACES website at <a href="https://course.ncku.edu.tw/">https://course.ncku.edu.tw/</a> to confirm your course enrollments. Undergraduate students who are short of credits for Comprehensive General Education courses are required to print out and complete an application form for related course enrollment, which shall be processed by the Division of the Registrar.</li> <li>Students shall submit a written report (free format) or a course underload request form to apply for course underload.</li> </ol>                                                                                                    |  |

| Stage of Course Withdrawal |                                                                           |
|----------------------------|---------------------------------------------------------------------------|
| Deadline                   | 9:00, March 4 to 17:00, May 13                                            |
| Designated                 | Those who decide to withdraw from courses (in accordance with the maximum |
| Students                   | and minimum requirements of course credits)                               |

| Notes     | 1. All withdrawals shall be processed online.                                                                                                    |
|-----------|----------------------------------------------------------------------------------------------------|
|           | 2. Withdrawal from a flexible intensive course shall be processed at the link for                                                                                                    |
|           | flexible intensive course enrollment on the NCIACES website according to                                                                                                    |
|           | Paragraph VII of the Registration and Enrollment Instructions.                                                                                                    |
|           | 3. Students who need to take courses below the required minimum number of credits under special circumstances are required to complete and submit a course underload request form for related course withdrawals, which shall be approved and processed by the Division of the Registrar. |
|           | 4. Course withdrawal will be indicated on the student's transcript, and no refund                                                                                                    |
|           | will be made.                                                                                                    |
| Operation | 1. Please log onto the course enrollment system on the NCIACES website at                                                                                                    |
|           | https://course.ncku.edu.tw/ to withdraw from courses.                                                                                                    |
|           | 2. Those enrolled in courses below the required minimum number of credits shall                                                                                                    |
|           | submit a course underload request to apply for course withdrawal, which shall                                                                                                    |
|           | be approved and processed by the Division of the Registrar.                                                                                                    |

This English version was translated from the original Chinese text. In the event of any discrepancy, the Chinese will take precedence.

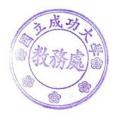